## So installieren Sie die EXPAND Vision 1M  $EPOS \; | \; \approx$  AIRTAME und EXPAND 40+ mit dem Airtame Hub

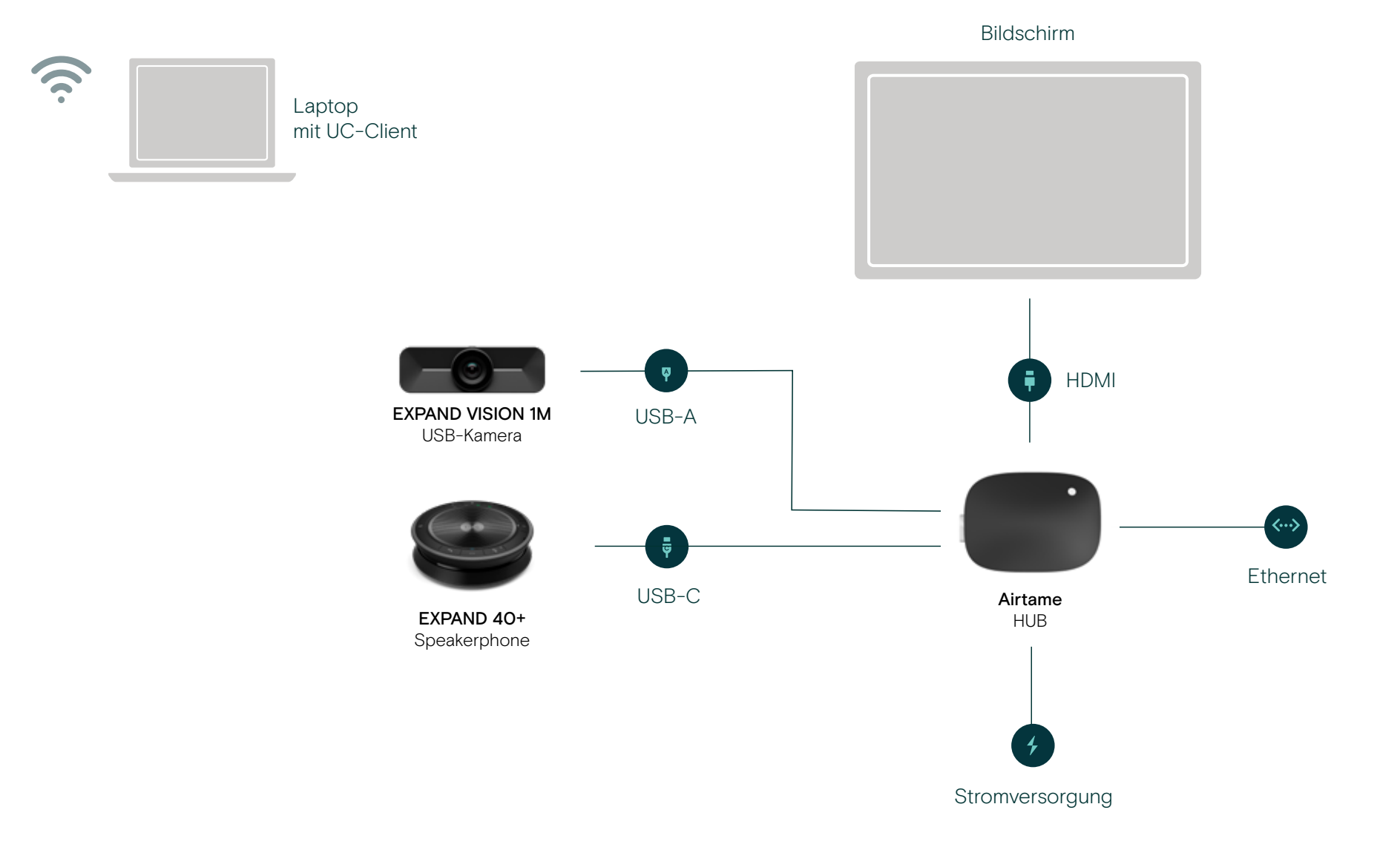

## So installieren Sie die EXPAND Vision 1M  $EPOS \; | \; \approx$  AIRTAME und EXPAND 80 mit dem Airtame Hub

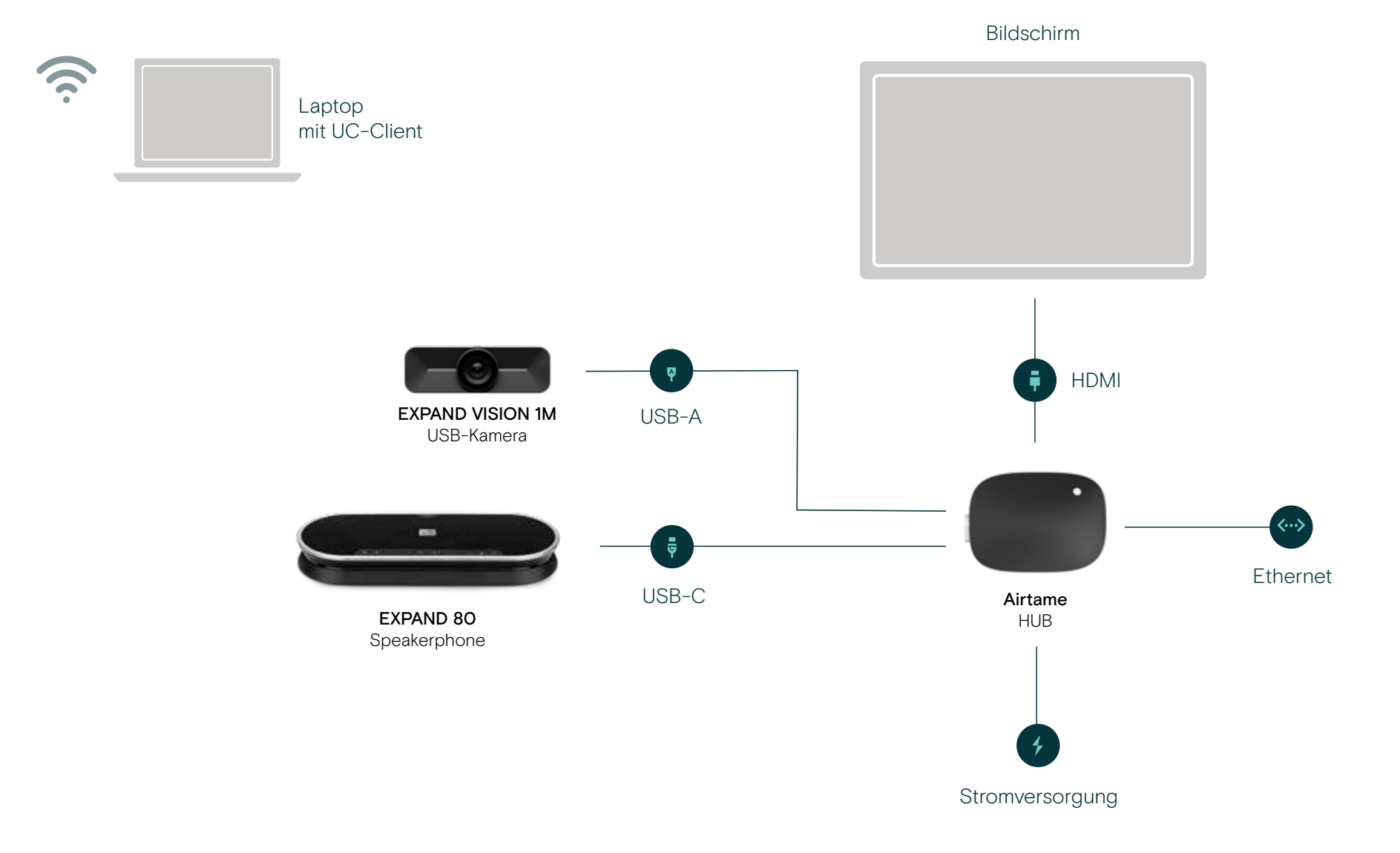